# RRIERE DEL TRENTIN

 $1.7$ 

€7852.00

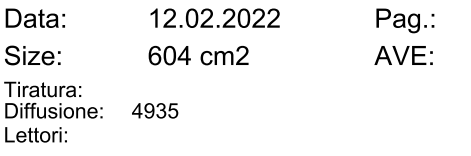

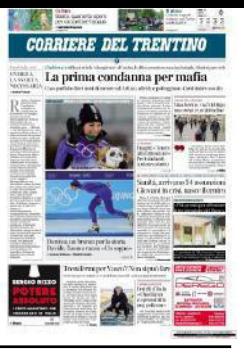

### **IL PRESIDENTE PROFUMO** «Fbk pronta per affrontare la ricostruzione del Paese»

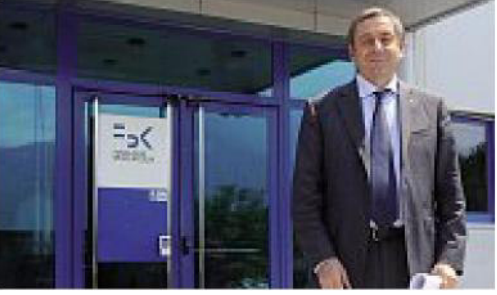

Al timone Il presidente Francesco Profumo

Il presidente di Fbk, Francesco Profumo, traccia le traiettorie della fondazione all'interno del Piano nazionale di ripresa e resilienza. a pagina 7<sup>7</sup>Di Giannantonio

# RATEGICO DELLA FONDAZIONE «Pnrr, ecco il ruolo di Fbk Serve più condivisione tra ricerca e impresa»

# Il presidente Profumo: «Progetto per digitalizzare la Pa in Trentino»

#### di T. Di Giannantonio

TRENTO Dal suo studio di Torigrigio, ma dai suoi occhi trapelano traiettorie di luce per le opportunità offerte dal Pn-

tratto ideale di un Paese che si artificiale, declinata in termi- zione del paese post-pandescrolla di dosso il suo immo- ni di digital society, digital mia».<br>bilismo», ne è convinto Fran- factory, digital health, digital Pue

### questa sfida?

«Fbk aveva fatto già un pia-

Fbk è pronta ad affrontare grammazione pluriennale cerca e dell'Università? con la pandemia tutto questo le call per i centri nazionali, è stato rafforzato. Fbk è, dun-gli ecosistemi e le infrastrut-<br>que, adeguatamente struttu- ture della ricerca e tecnologi-

Può chiarirci il ruolo di cesco Profumo, presidente environment e cybersecurity. Fbk nelle quattro iniziative no non filtra nemmeno un della Fondazione Bruno Kes- Avevamo ben chiaro che do- di sistema hub&spoke preraggio di sole. Fuori il cielo è sler ed ex ministro nel gover- vevamo allinearci alla pro- viste dal ministero della Ri-

«Ad oggi sono state aperte re opportunita once and a serve are on the contractor of the state in the served on the control of the control of the state of the condomnation of the condomnation of the condomnation of the della ricerca e tecnologipresa

# ORRIERE DEL TRENTINO

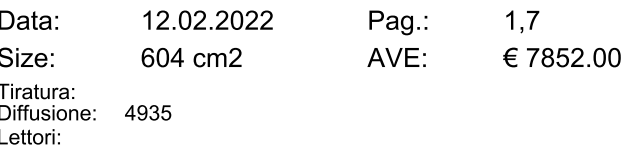

to il bando per i partenariati cina». estesi. Nell'ambito dei centri nazionali partecipiamo a due strutture della ricerca? proposte. La prima è per l'hub 'simulazioni, calcolo e analisi ponente) sarà l'Istituto nazionale di fisica nucleare: Fbk parteciperà in qualità di part- I bandi del ministero ner dell'hub, in qualità di coleader dello spoke su "digital society&smart city" e di affiliato agli spoke "earth&clima-l'anno dal Piano te" e "health". La seconda pro- nazionale di ripresa posta riguarda l'hub sulla "mobilità sostenibile": in le ricerche) ed Fbk sarà forniquesto caso il proponente è il Politecnico di Milano e il ruolo di Fbk sarà quello di affilia-

#### Rapporti con la giunta

«Piazza Dante ha garantito sempre continuità di investimento»

to allo spoke gestito dal Politecnico di Torino».

## dell'innovazione?

ma del Triveneto: il propo- cui il proponente potrebbe allo spoke gestito dall'Univer-lo spoke su integrative Ai ed **proccio diverso tra l'una e** sità di Trento e contribuirà al-affiliato ad altri spoke». **l'altra su ricerca e sviluppo?** lo sviluppo delle tecnologie della salute e della telemedi-

### Nell'ambito delle infra-

struttura basata sulla rete eu- ipertrofici: vogliamo conti- crescere di sole mele, ma dodei dati ad alte prestazioni", il ropea Nffa: il proponente è il cui capo cordata (ossia il pro- Cnr (Consiglio nazionale del-

# La fondazione si attende tre milioni

tore di servizi/attuatore. E fa- zione dei servizi pubblici. Di remo parte dell'infrastruttura cosa si tratta? della ricerca basata sulla rete EuroNanoLab. Mentre per le ta collaborazione con la Proinfrastrutture tecnologiche di vincia ed abbiamo identifica- ness dell'azienda, si corre il innovazione il proponente è to quali possano essere le atti-<br>
il controllo di non affrontare quel'Università di Trento ed Fbk vità di supporto alla Provincia stioni di medio e lungo perioavrà un ruolo di partner e da- per renderla sempre più digita center con capacità di calcolo».

#### I partenariati, infine.

re, ma ci aspettiamo che, tra Trentino venga finanziato Il ruolo nell'ecosistema le varie attività, ce ne sia una perché sarà un progetto fonsull'intelligenza artificiale damentale per la transizione grazie alla quale diventa pos-«Siamo coinvolti nel siste- con aspetti fondazionali in digitale». nente è l'Università di Padova essere il Cnr e Fbk potrebbe in questi ultimi otto anni, si e Fbk parteciperà in qualità di partecipare in qualità di part- è interfacciato con due giunpartner dell'hub, di affiliato ner dell'hub, come leader del- te provinciali. Vede un ap-

Complessivamente quanti

fondi vi aspettate ?

nuare a partecipare a bandi europei, investendo sulla nostra capacità di proposizio-

new Nel piano triennale 2022-2024 di Fbk, tra gli obiettivi del Centro digital society, c'è quello di lanciare una strategia di finanziamento relativa a Digital Europe e Pnrr per realizzare un hub su digitalizzazione e innova-

«Abbiamo lavorato in strettale. La proposta è stata selezionata dal nostro Paese ed ora dovrà competere a livello «Il bando deve ancora usci- europeo. Mi auguro che il

Come presidente di Fbk. «Ho molto apprezzato

quello che disse ormai molti «Circa tre milioni l'anno, anni fa il presidente Kessler, che sono tanti, ma siamo parole allora visionarie: disse «Parteciperemo all'infra- molti attenti a non diventare che il Trentino non poteva veva investire in educazione, ricerca, innovazione e internalizzazione. Indipendentemente dal colore delle giunte, in Trentino c'è sempre stata una continuità di investimento su questi temi».

#### Come sono invece i rapporti con il mondo dell'impresa trentina?

«Negli anni le interazioni tra aziende e organizzazioni di ricerca sono state improntate a collaborazioni di tipo episodico, ma così facendo, escludendo la parte di busido. Fbk ha iniziato a proporre un diverso modello di collaborazione, improntato maggiormente alla condivisone di obiettivi e risultati: siamo convinti che il laboratorio congiunto sia un'occasione sibile sviluppare un vero e proprio ecosistema territoriale. Il laboratorio, inoltre, può funzionare anche come erogatore di formazione in campo per i neoassunti, permettendo di colmare quei gap di competenze».

© RIPRODUZIONE RISERVATA

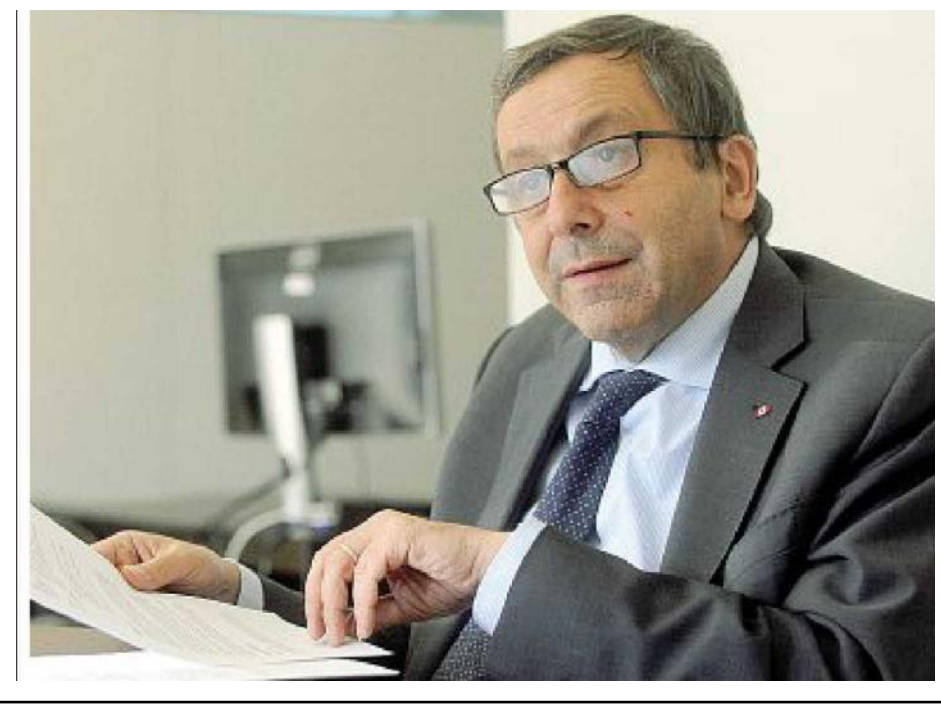

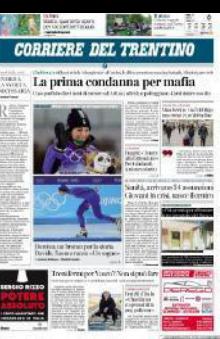